## **រេបៀបកំណត់** User Token Setting How to set user token setting

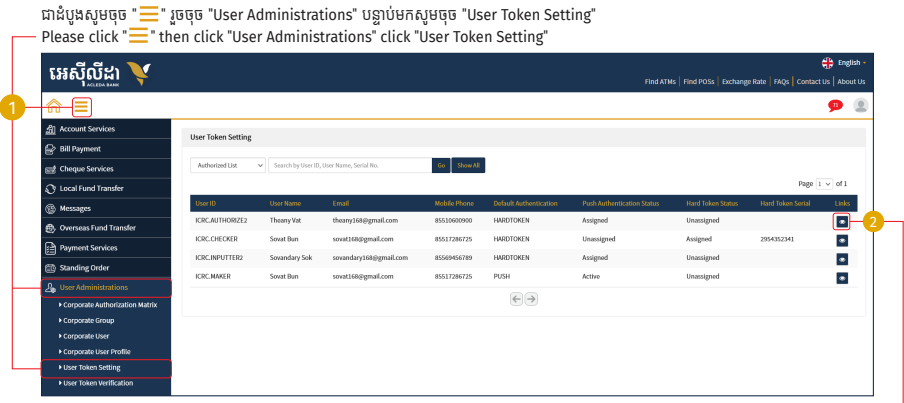

សូមចុច "View" / Please click "View"

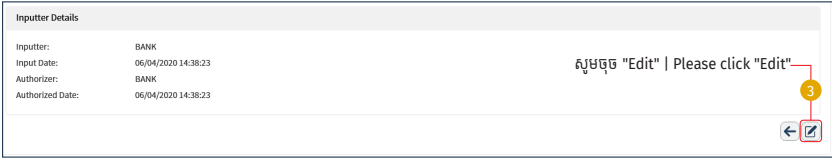

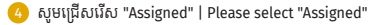

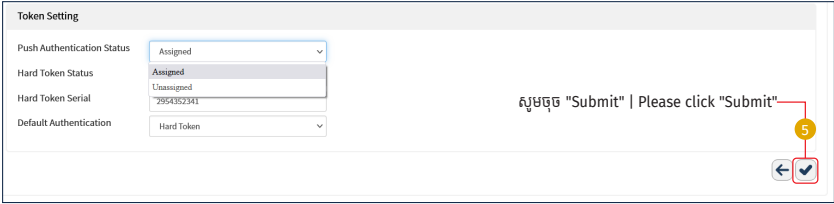

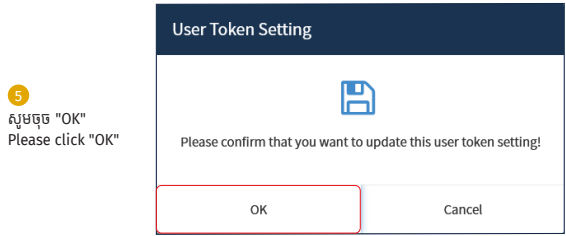

## ្របតិបត្តិការរបស់ េលាកអ្នកទទួលបានេជាគជ័យ | User token was successfully authorized

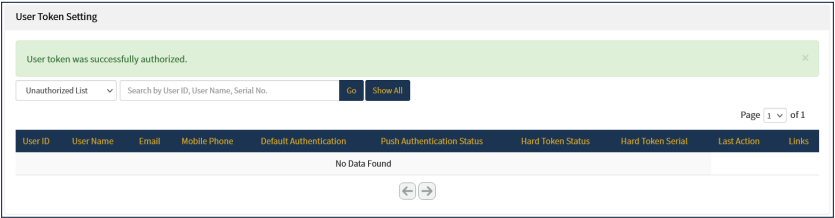